#### $<<$ AutoCAD 2010

 $<<$ AutoCAD 2010  $>>$ 

- 13 ISBN 9787115227683
- 10 ISBN 7115227683

出版时间:2010-7

页数:303

PDF

更多资源请访问:http://www.tushu007.com

# $<<$ AutoCAD 2010

 $\bm{\mathsf{AutoCAD}}$  AutoCAD

 $16$  AutoCAD and a set of  $\mathbb{A}$ utoCAD extension  $\mathbb{A}$  and  $\mathbb{A}$  are  $\mathbb{A}$  and  $\mathbb{A}$  are  $\mathbb{A}$  and  $\mathbb{A}$  are  $\mathbb{A}$  and  $\mathbb{A}$  are  $\mathbb{A}$  and  $\mathbb{A}$  are  $\mathbb{A}$  are  $\mathbb{A}$  and  $\mathbb{A}$  are  $\mathbb{A}$  and  $\$ 

 $\overline{\mathrm{AutoCAD}}$ 

 $\mathop{\rm AutoCAD}\nolimits$ 

# $<<$ AutoCAD 2010

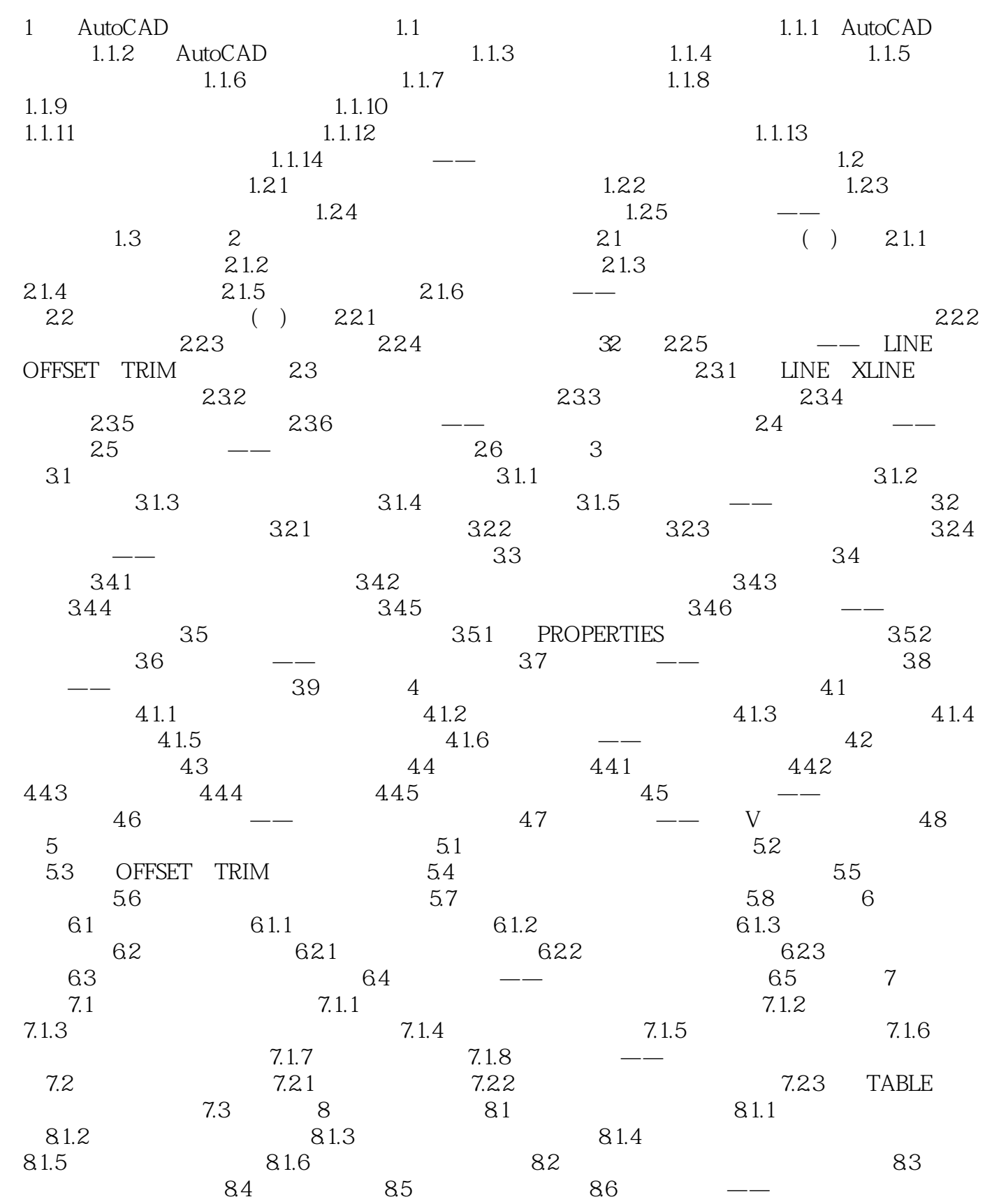

 $<<$ AutoCAD 2010  $>$ 

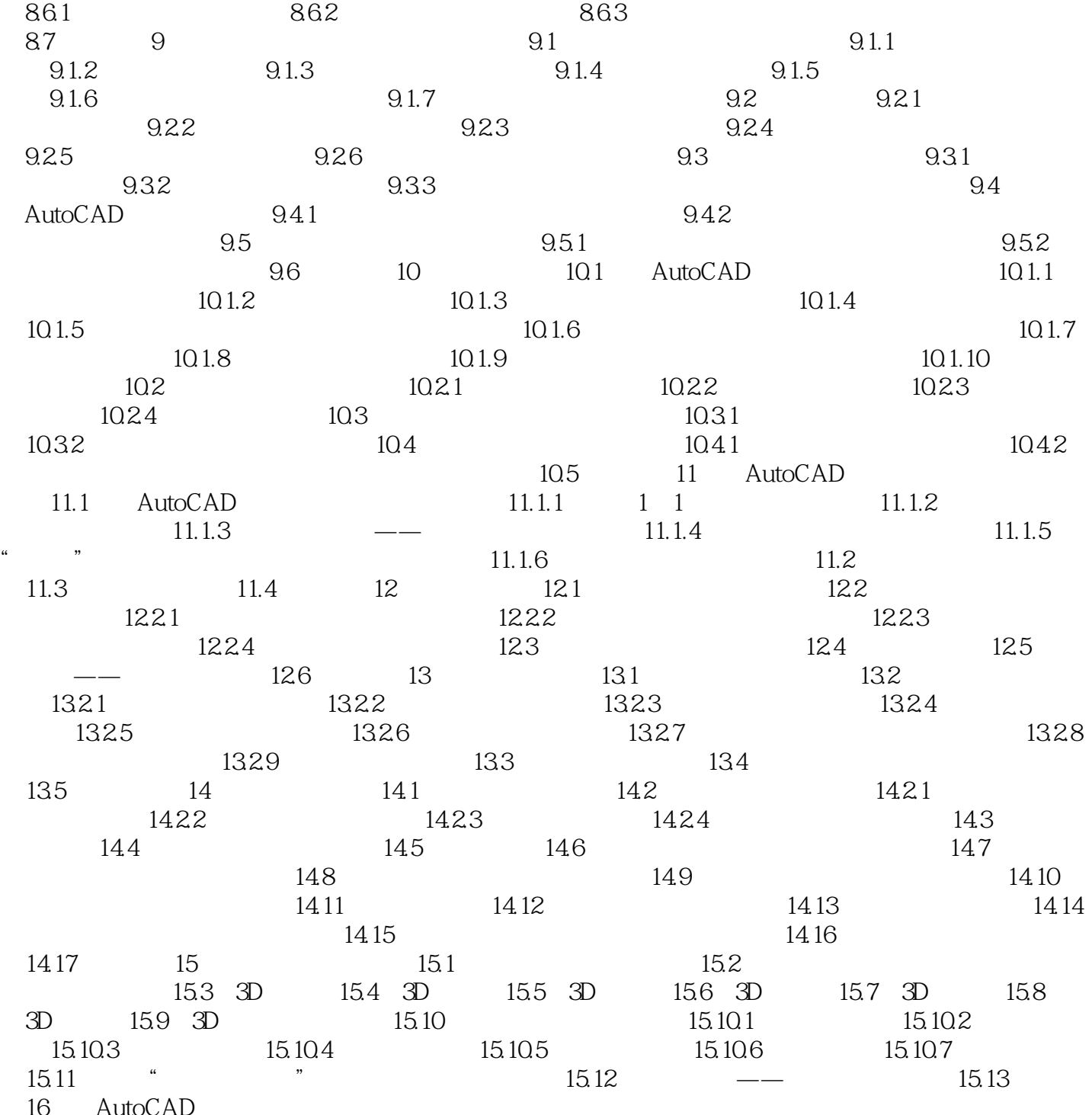

 $<<$ AutoCAD 2010

### $<<$ AutoCAD 2010

《AutoCAD 2010中文版机械制图基础教程》:素材+视频+PPT。

# $<<$ AutoCAD 2010

本站所提供下载的PDF图书仅提供预览和简介,请支持正版图书。

更多资源请访问:http://www.tushu007.com